Vol. 4 No. 1  $109-122$  (Mar. 2011)

## Ruby

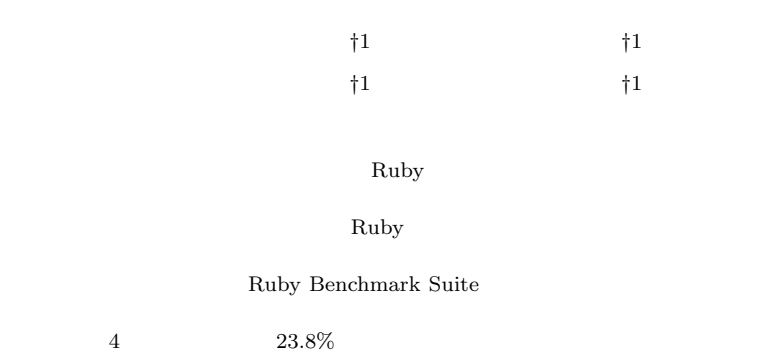

## **An Implementation of a Dynamic Compiler for Ruby**

Naoya Ishii,†<sup>1</sup> Shunya Murata,†<sup>1</sup> Yuji Chiba†<sup>1</sup> and NORIHISA  $DoI^{\dagger1}$ 

In order to improve Ruby application performance, we developed a dynamic compiler for Ruby. This paper describes the implementation of our dynamic compiler. Our compiler optimizes Ruby applications using dynamic optimizations such as devirtualization and eliminating non-executed paths from compilation target. We evaluated dynamic compilation and optimization effect using Ruby Benchmark Suite, and the maximum performance improvement was 4 times and the geometrical mean was 23.8%.

**1.** 

*†*1 中央大学

 $Ruby$ 

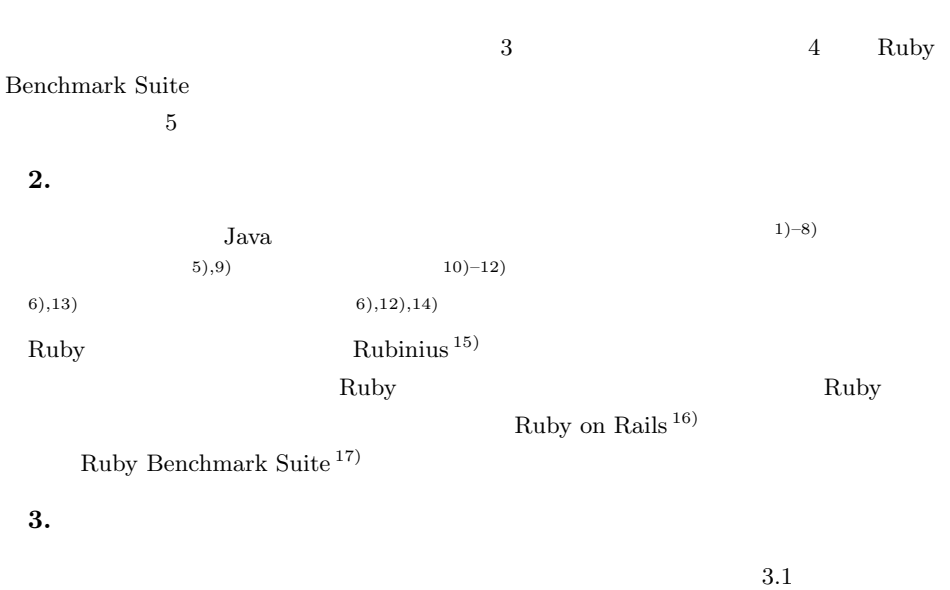

 $\rm Ruby$ 

Chuo University

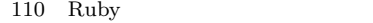

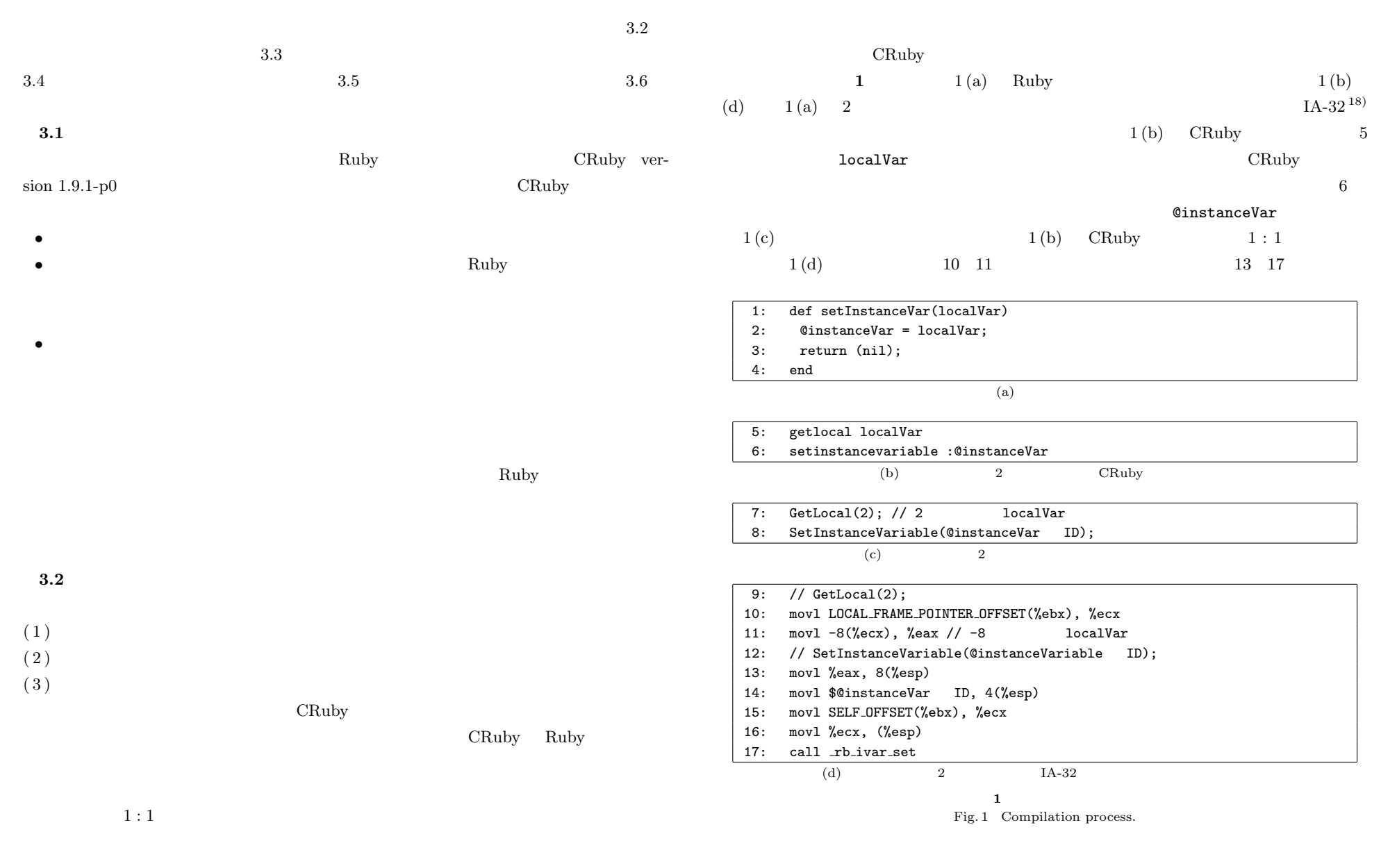

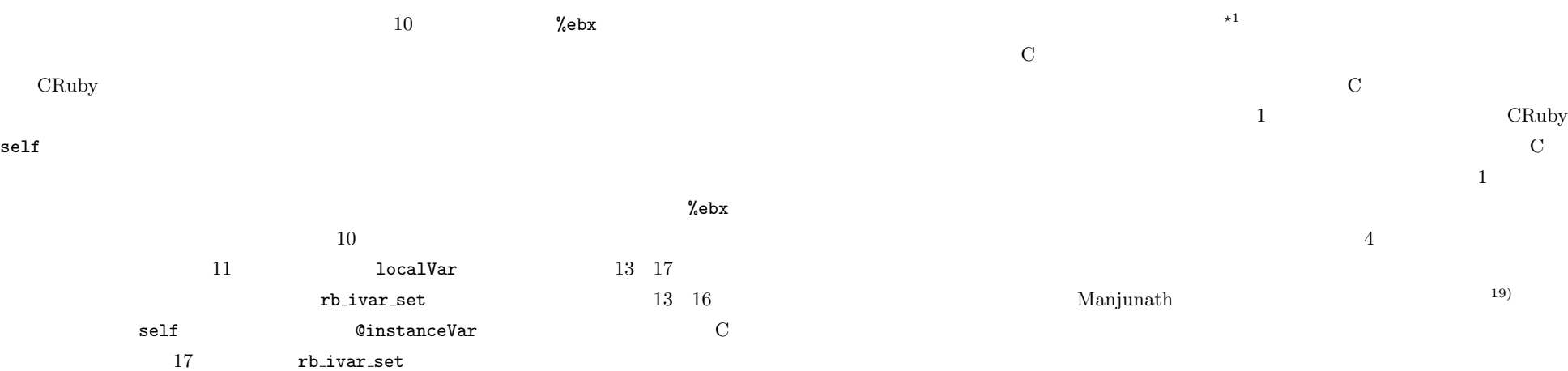

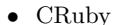

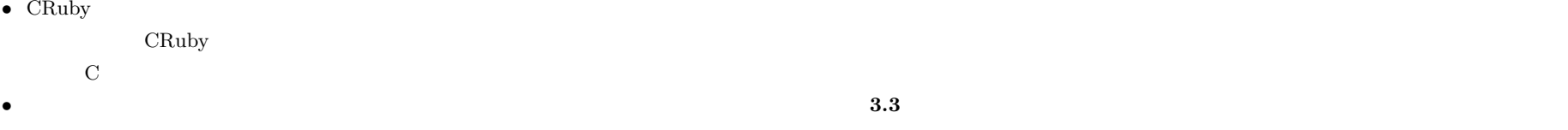

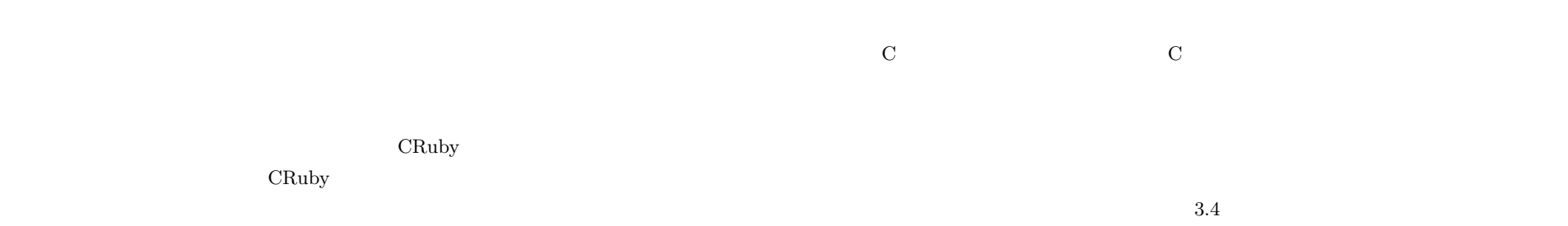

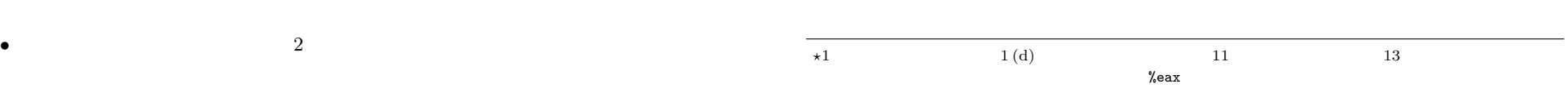

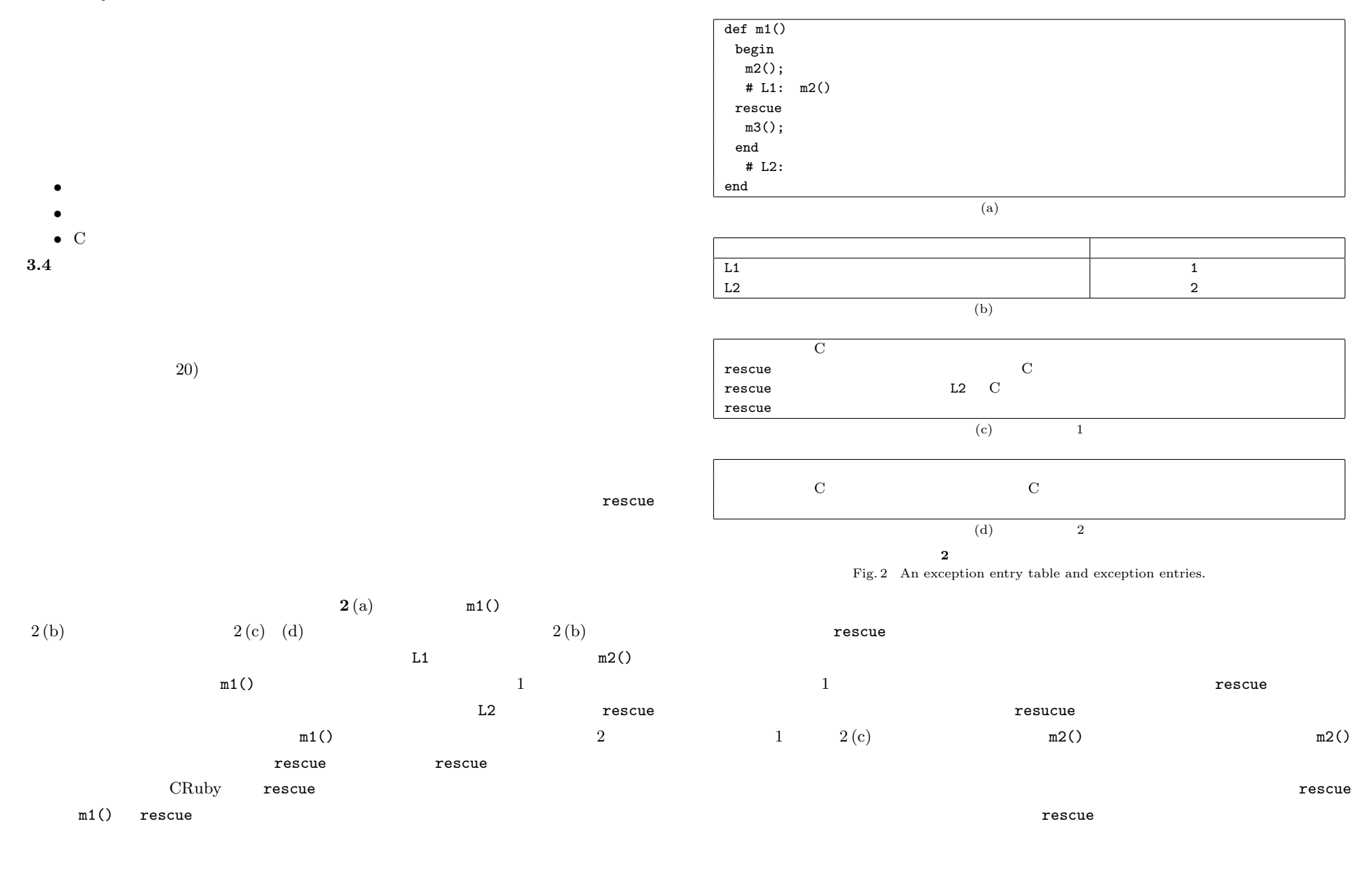

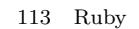

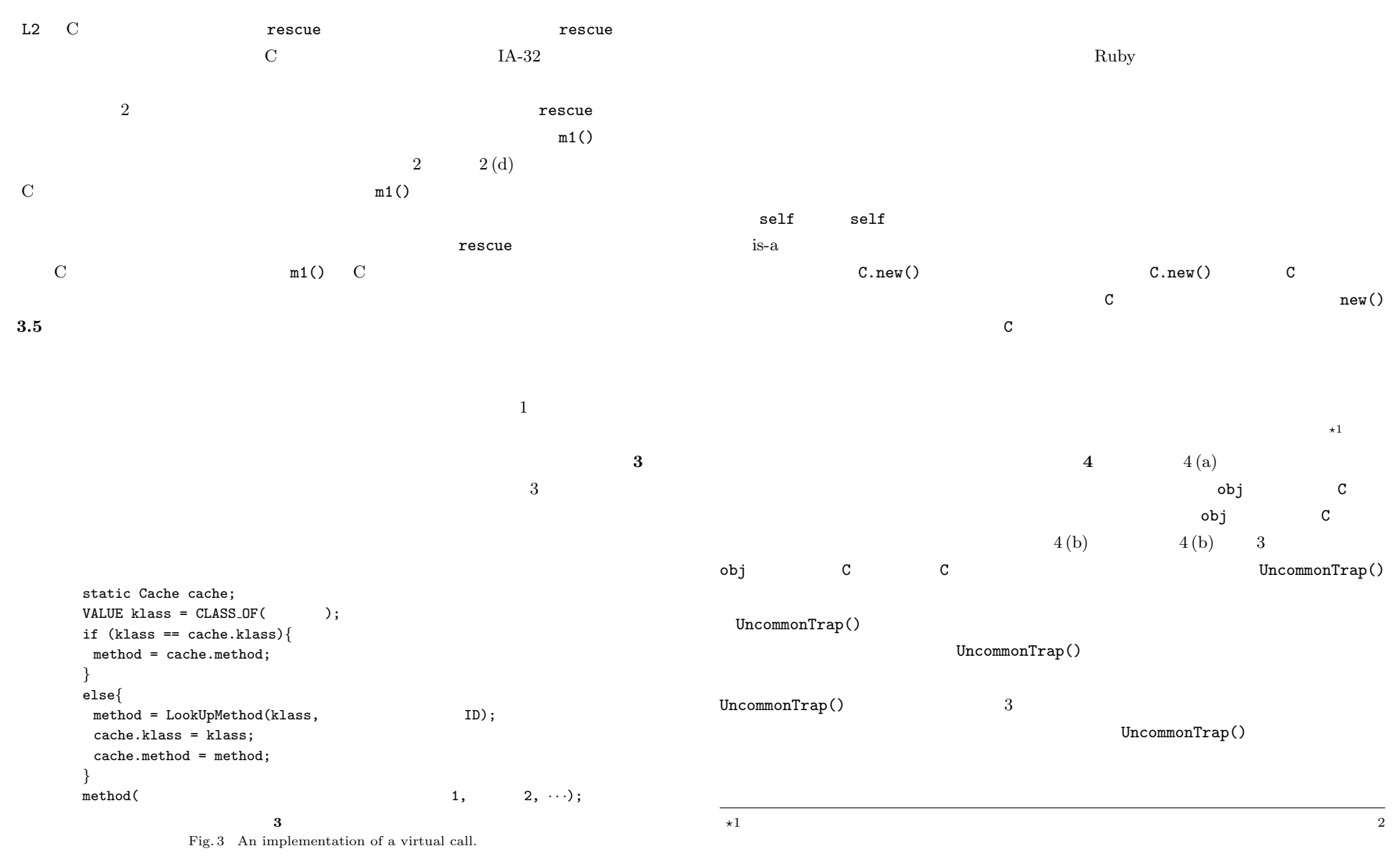

114 Ruby

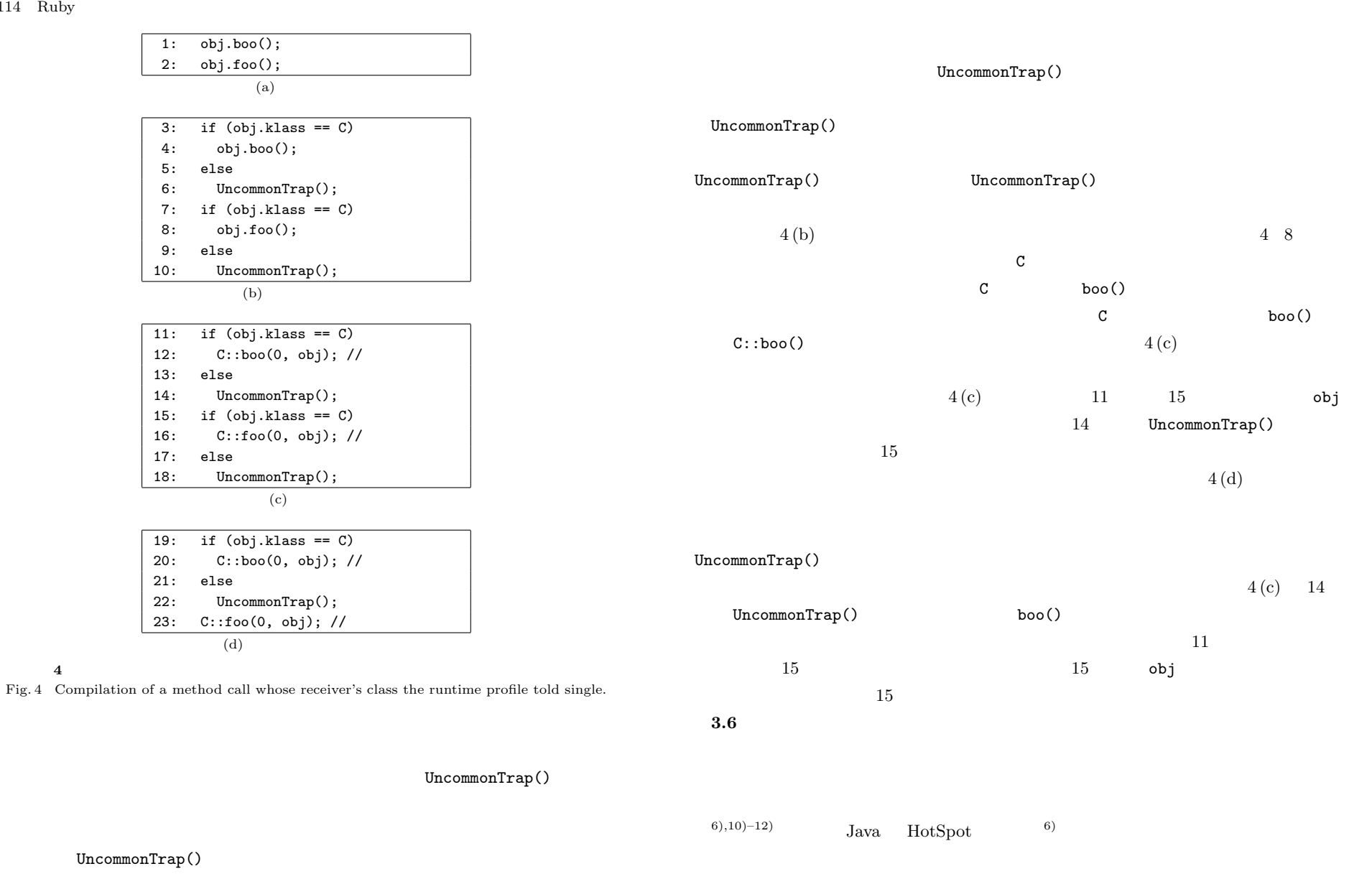

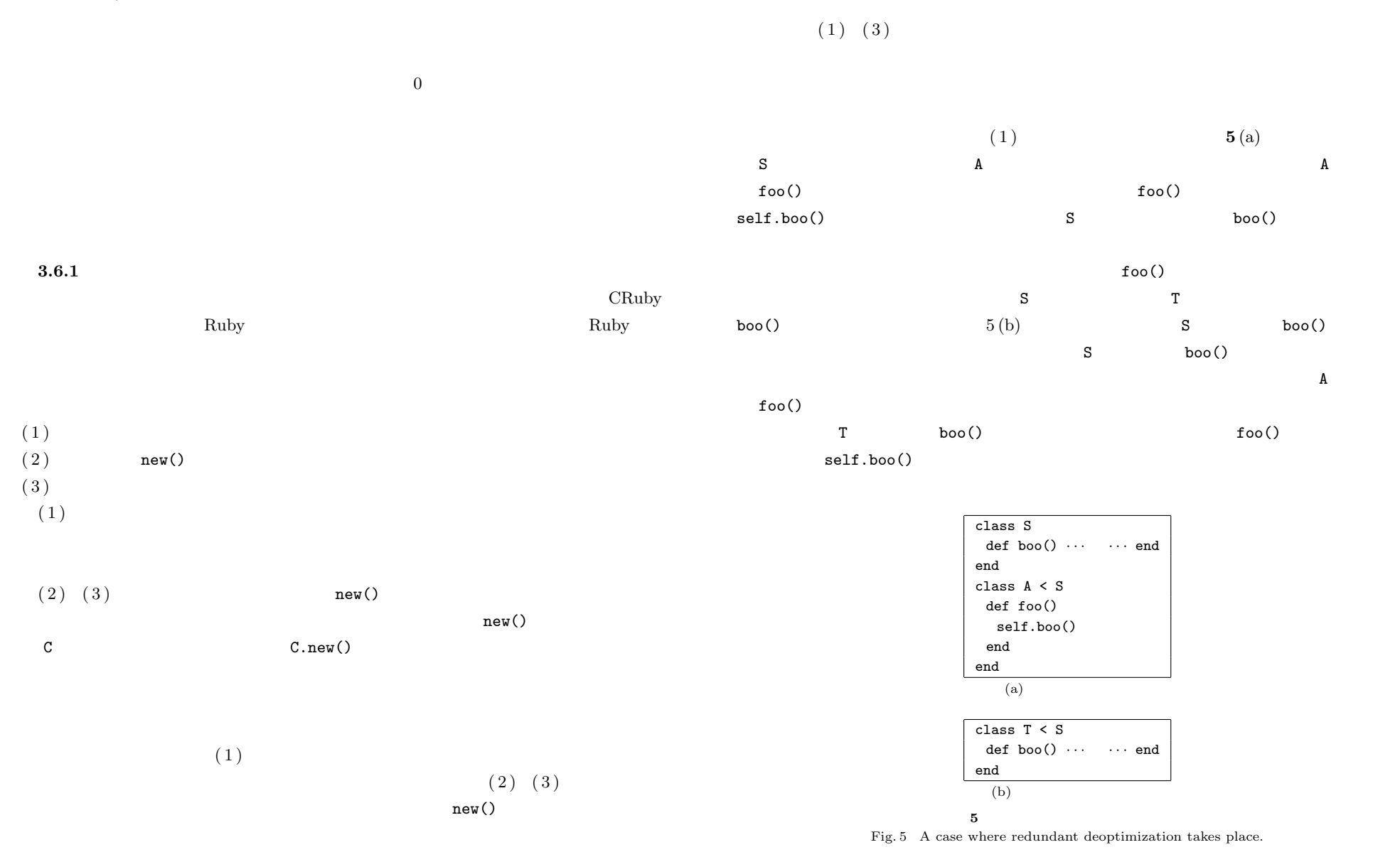

 $(2)$   $(3)$  new()  $new()$ **3.6.2**  $\blacksquare$  $3.6.1$  $(1)$ •<br>• Extending positive positive definition of the set of the set of the set of the set of the set of the set of *•* 直接呼び出しを通じた呼び出しをなくすために,脱最適化対象でない動的コンパ  $(2)$ Ruby C C  $(2)$  Ruby C Ruby  $\Gamma$ the cruby the cruby the Ruby 1 and  $\alpha$ Ruby  $\mathbb{R}$  $CRuby$  $\rm Ruby$  $\bf C$ .  $\text{Ruby}$  (2)  $(2)$  $\mathbf C$  $(2)$ コードの全フレームがこの状態になっている理由は,走査を担当する Ruby スレッドは C and Ruby Ruby C is realistically resolved by  $\mathbf C$  $(2)$  C ぜなら C スタック上のフレームは単純には上から順にすべてをたどれるとは限らないから  $\rm\thinspace C$ 

 $\bf C$ 

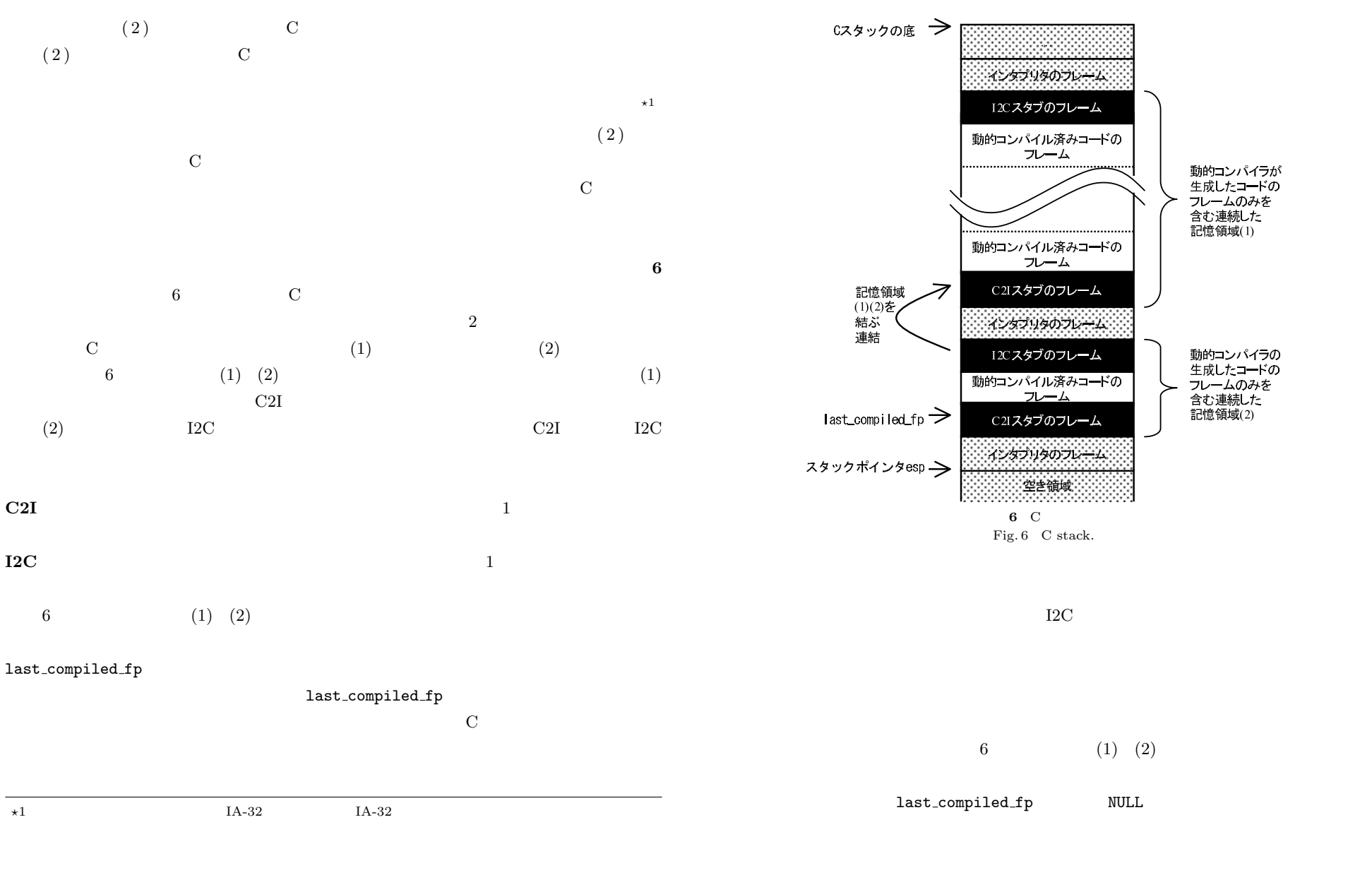

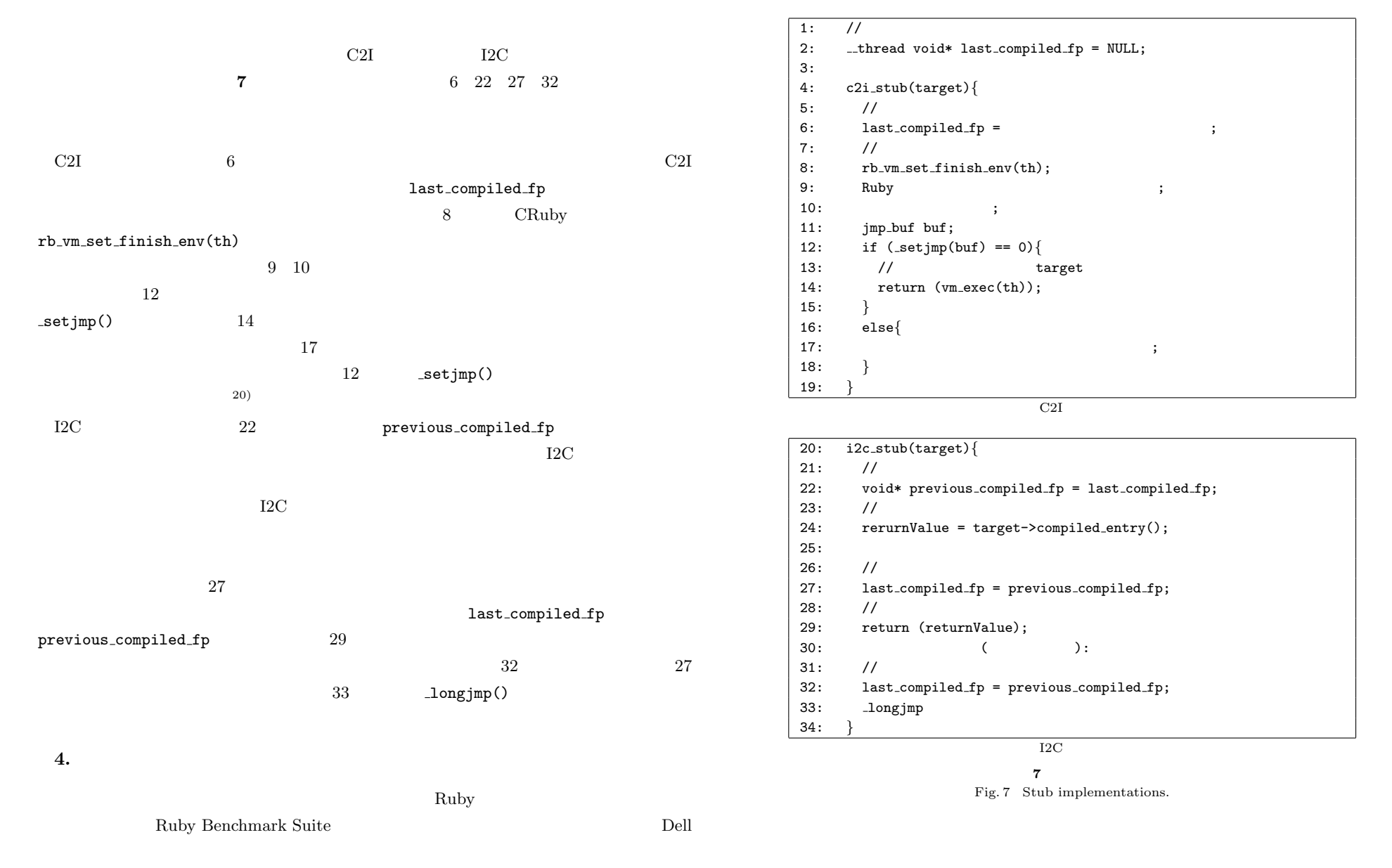

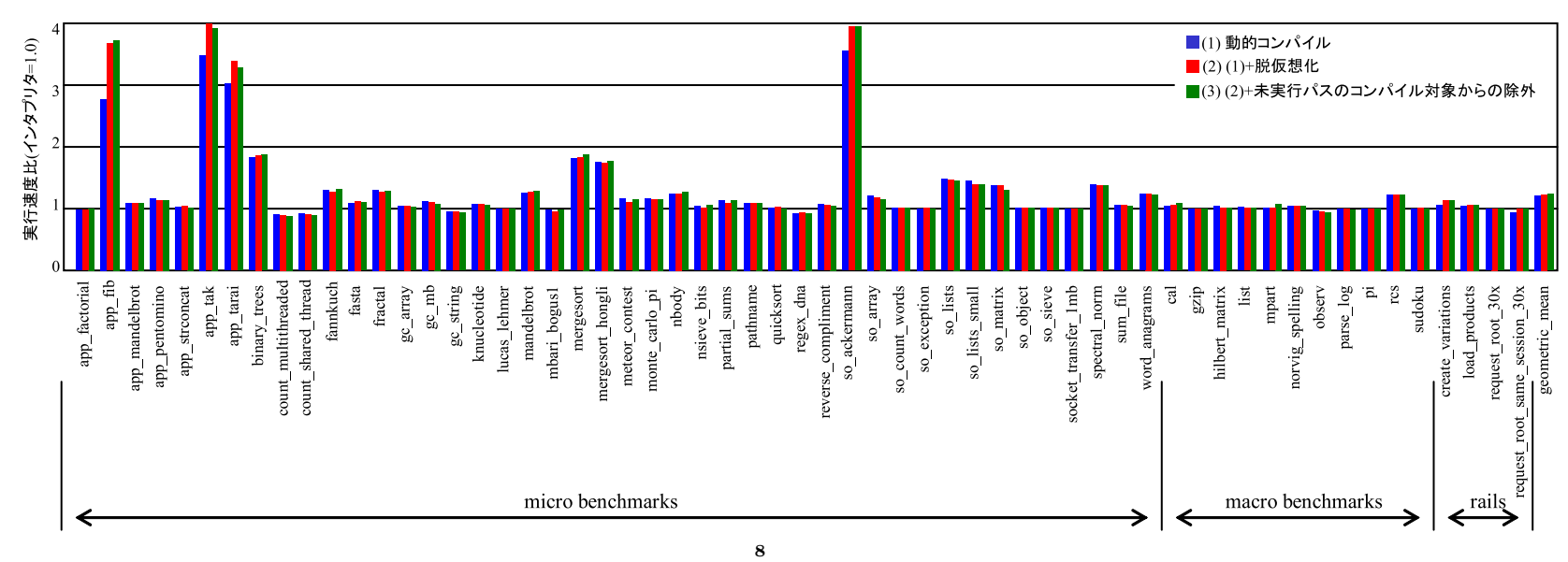

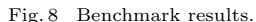

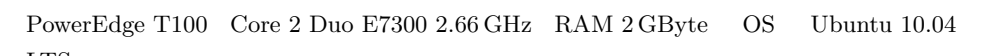

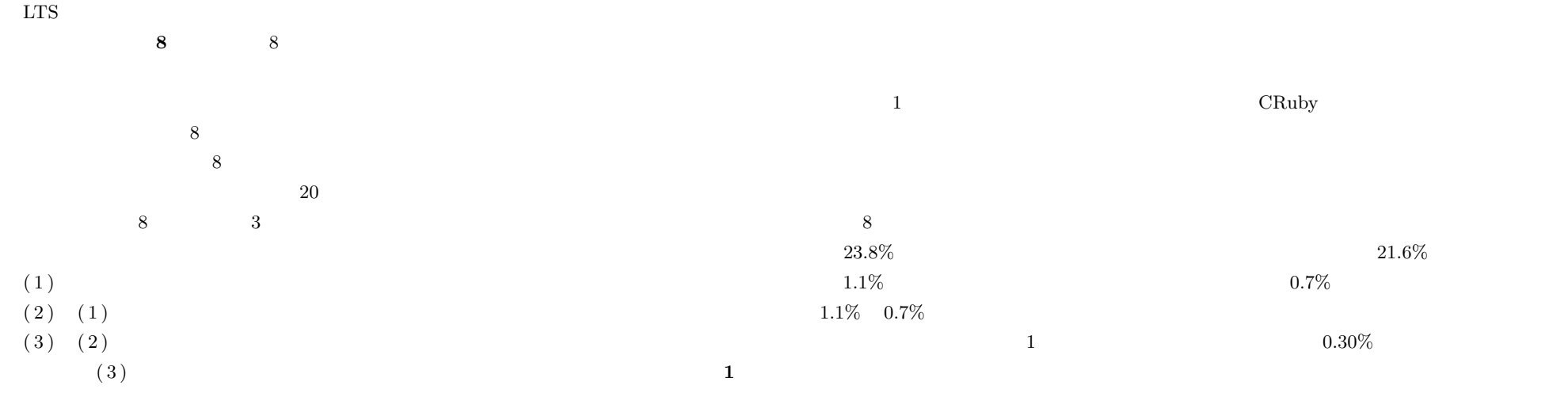

Vol. 4 No. 1  $109-122$  (Mar. 2011)

c 2011 Information Processing Society of Japan

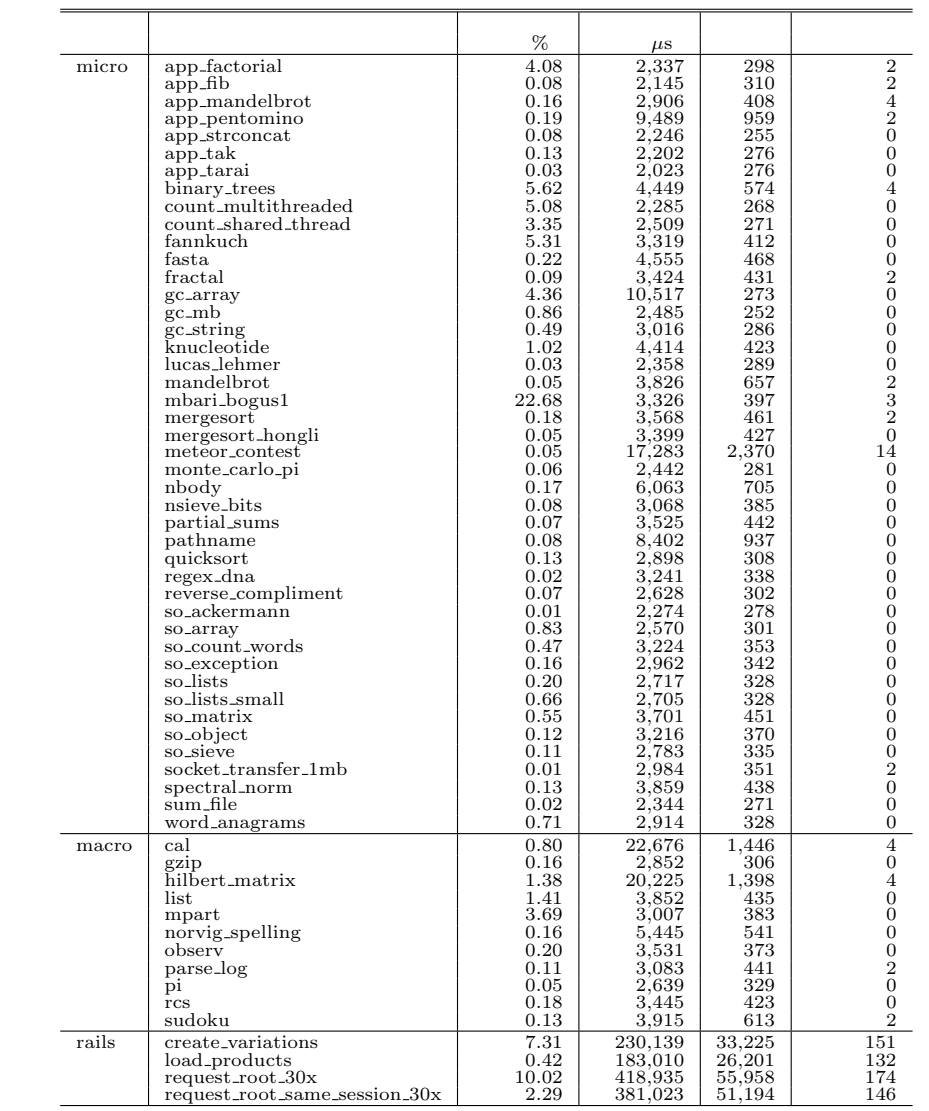

#### $1$ Table 1 Execution time inaccuracy, compilation time, instruction count and devirtualization count.

#### 8 app fib app tak app tarai so ackermann

# $1,000$  $\text{fannkuch}$  $1$  $request\_root\_30x$   $0.42$ micro macro 0.01 **business**

**5.** 結 論

Ruby  $R$ 

Ruby Benchmark Suite 23.8%

- 1) Aycock, J.: A brief history of just-in-time, *ACM Comput. Surv.*, Vol.35, No.2, pp.97–113 (2003).
- 2) Tatsubori, M., Tozawa, A., Suzumura, T., Trent, S. and Onodera, T.: Evaluation of a just-in-time compiler retrofitted for PHP, *VEE '10: Proc. 6th ACM SIG-PLAN/SIGOPS International Conference on Virtual Execution Environments*, New York, NY, USA, pp.121–132, ACM (2010).
- 3) Lee, S.-W., Moon, S.-M., Jung, W.-K., Oh, J.-S. and Oh, H.-S.: Code size and performance optimization for mobile JavaScript just-in-time compiler, *INTERACT-14: Proc. 2010 Workshop on Interaction between Compilers and Computer Architecture*, New York, NY, USA, pp.1–7, ACM (2010).
- 4) Kotzmann, T., Wimmer, C., Mössenböck, H., Rodriguez, T., Russell, K. and Cox, D.: Design of the Java HotSpot<sup>TM</sup>client compiler for Java 6, *ACM Trans. Archit. Code Optim.*, Vol.5, No.1, pp.1–32 (2008).
- 5) Suganuma, T., Yasue, T., Kawahito, M., Komatsu, H. and Nakatani, T.: Design and evaluation of dynamic optimizations for a Java just-in-time compiler, *ACM Trans. Program. Lang. Syst.*, Vol.27, No.4, pp.732–785 (2005).
- 6) Paleczny, M., Vick, C. and Click, C.: The Java Hotspot(tm) Server Compiler,

*USENIX Java Virtual Machine Research and Technology Symposium*, pp.1–12 (2001).

- 7) Bebenita, M., Brandner, F., Fahndrich, M., Logozzo, F., Schulte, W., Tillmann, N. and Venter, H.: SPUR: A Trace-Based JIT Compiler for CIL, Microsoft Research Technical Report MSR-TR-2010-27, Microsoft, Yokohama (2010).
- 8) Gal, A., Eich, B., Shaver, M., Anderson, D., Mandelin, D., Haghighat, M.R., Kaplan, B., Hoare, G., Zbarsky, B., Orendorff, J., Ruderman, J., Smith, E.W., Reitmaier, R., Bebenita, M., Chang, M. and Franz, M.: Trace-based just-in-time type specialization for dynamic languages, *PLDI '09: Proc. 2009 ACM SIGPLAN Conference on Programming Language Design and Implementation*, New York, NY, USA, pp.465–478, ACM (2009).
- 9) Arnold, M., Fink, S., Grove, D., Hind, M. and Sweeney, P.F.: Adaptive optimization in the Jalapeño JVM, *OOPSLA '00: Proc. 15th ACM SIGPLAN Conference on Object-oriented Programming, Systems, Languages, and Applications*, New York, NY, USA, pp.47–65, ACM (2000).
- 10) Ishizaki, K., Kawahito, M., Yasue, T., Komatsu, H. and Nakatani, T.: A study of devirtualization techniques for a Java Just-In-Time compiler, *OOPSLA '00: Proc. 15th ACM SIGPLAN Conference on Object-oriented Programming, Systems, Languages, and Applications*, New York, NY, USA, pp.294–310, ACM (2000).
- 11)  $\overline{a}$ 
	-

devirtualization  $\text{Vol.43, No.1, pp.124-136 (2002)}.$ 

12)  $\Box$ (2004).

- 13) Suganuma, T., Yasue, T. and Nakatani, T.: A region-based compilation technique for a Java just-in-time compiler, *PLDI '03: Proc. ACM SIGPLAN 2003 Conference on Programming Language Design and Implementation*, New York, NY, USA, pp.312–323, ACM (2003).
- 14) Hölzle, U., Chambers, C. and Ungar, D.: Debugging optimized code with dynamic deoptimization, *PLDI '92: Proc. ACM SIGPLAN 1992 Conference on Programming Language Design and Implementation*, New York, NY, USA, pp.32–43, ACM (1992).
- 15) The Rubinius team: Rubinius (2010). http://rubini.us
- 16) Ruby, S., Thomas, D., Hasson, D.H., et al.: *Agile web development with Rails, 4th edition*, The Pragmatic Programmers, LLC, Lewisville, Texas (2010).
- 17) Cangiano, A.: Ruby-Benchmark-Suite (2010). http://github.com/acangiano/ ruby-benchmark-suite
- 18) Intel Corporation: Intel64 and IA-32 architectures software developer's manuals (2010). http://www.intel.com/products/processor/manuals
- 19) Manjunath, G. and Krishnan, V.: A small hybrid JIT for embedded systems, *SIG-PLAN Not.*, Vol.35, No.4, pp.44–50 (2000).
- 20) Ruby Ruby Ruby Ruby  $R$

 $(2010)$ . SWoPP 2010.

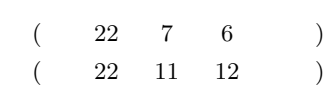

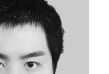

 $1985 \t 2010$ 

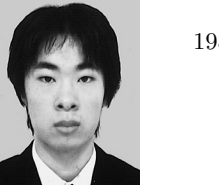

 $1985 \t 2010$ 

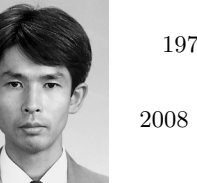

1972 1997 1997 **1997** 

 $2008$ 

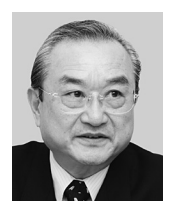

 $HPCI$  $\sqrt{ }$  $/$  NEXER  $NPO$